**Levine, Krehbiel, Berenson**

**Statistica II ed.**

**© 2006 Apogeo**

# **Capitolo 12**

# **La regressione lineare semplice**

**Insegnamento: Statistica Corso di Laurea Triennale in Economia**

**Facoltà di Economia, Università di Ferrara Docenti: Dott. Stefano Bonnini, Dott.ssa Susanna Ragazzi**

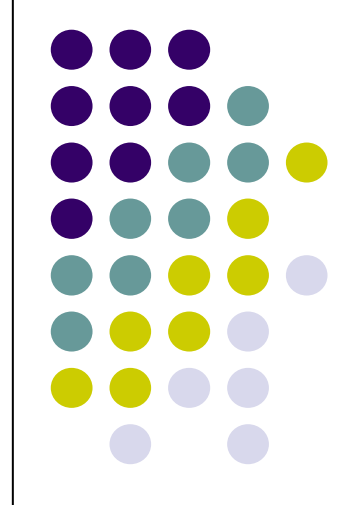

# **Argomenti**

- $\mathcal{L}_{\mathcal{A}}$ Regressione e correlazione
- Regressione lineare semplice
	- Il modello di regressione
	- Equazione della retta di regressione
	- Misure di variabilità
	- Assunzioni del modello
	- Analisi dei residui
	- Inferenza sull'inclinazione della retta
	- **Service Service** Le trappole della regressione
	- I calcoli della regressione lineare semplice

### **Regressione e correlazione**

Esistono molti metodi di inferenza statistica che si riferiscono ad una sola variabile statistica.

Obiettivo della lezione: studio della relazione tra due variabili.

Tecniche oggetto di studio:

**regressione** Costruire un modello attraverso cui **prevedere** i valori di una **variabile dipendente** <sup>o</sup>**risposta** (quantitativa) a partire dai valori di una o più **variabili indipendenti**  o **esplicative**

**correlazione**

 Studio della associazione tra variabili quantitative

### **Regressione lineare**

Solitamente nel modello di regressione si indica con

- Y la variabile dipendente
- X la variabile esplicativa

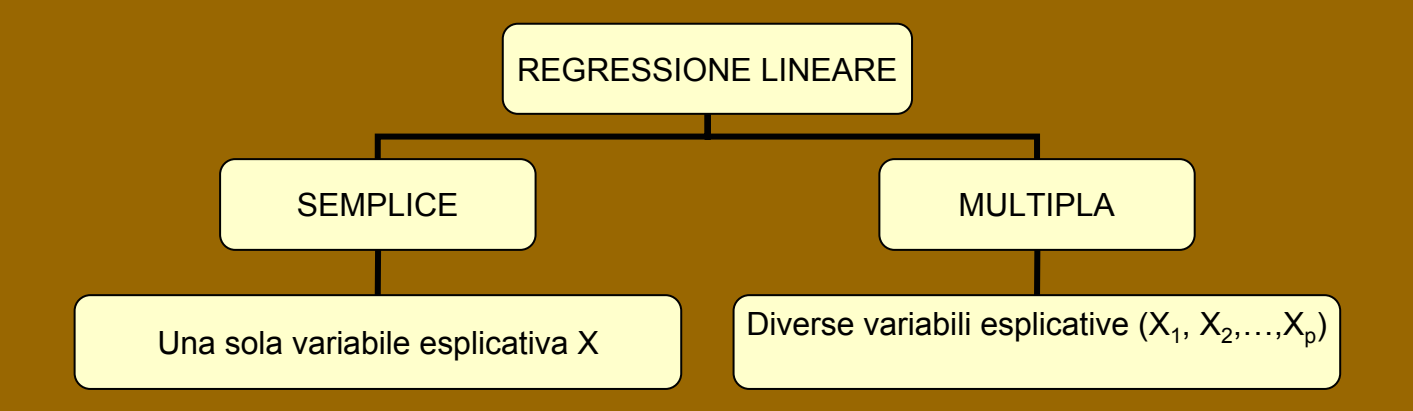

Per studiare la relazione tra due variabili è utile il diagramma di dispersione in cui si riportano i valori della variabile esplicativa X sull'asse delle ascisse e i valori della variabile dipendente Y sull'asse delle ordinate.

La relazione tra due variabili può essere espressa mediante funzioni matematiche più o meno complesse tramite un modello di regressione.

Il modello di regressione lineare semplice è adatto quando i valori delle variabili X e Y si distribuiscono lungo una retta nel diagramma di dispersione.

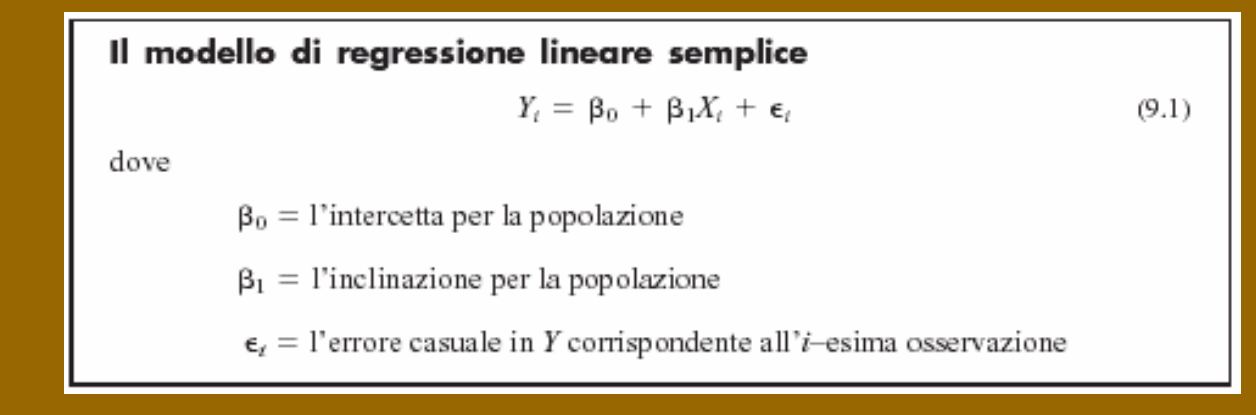

L'<u>inclinazione</u> β<sub>1</sub> indica come varia Y in corrispondenza di una variazione unitaria di X.

L'<u>intercetta</u> β<sub>o</sub> corrisponde al valore medio di Y quando X è uguale a 0.

Il segno di β<sub>1</sub> indica se la relazione lineare è positiva o negativa. Esempio di relazione lineare positiva

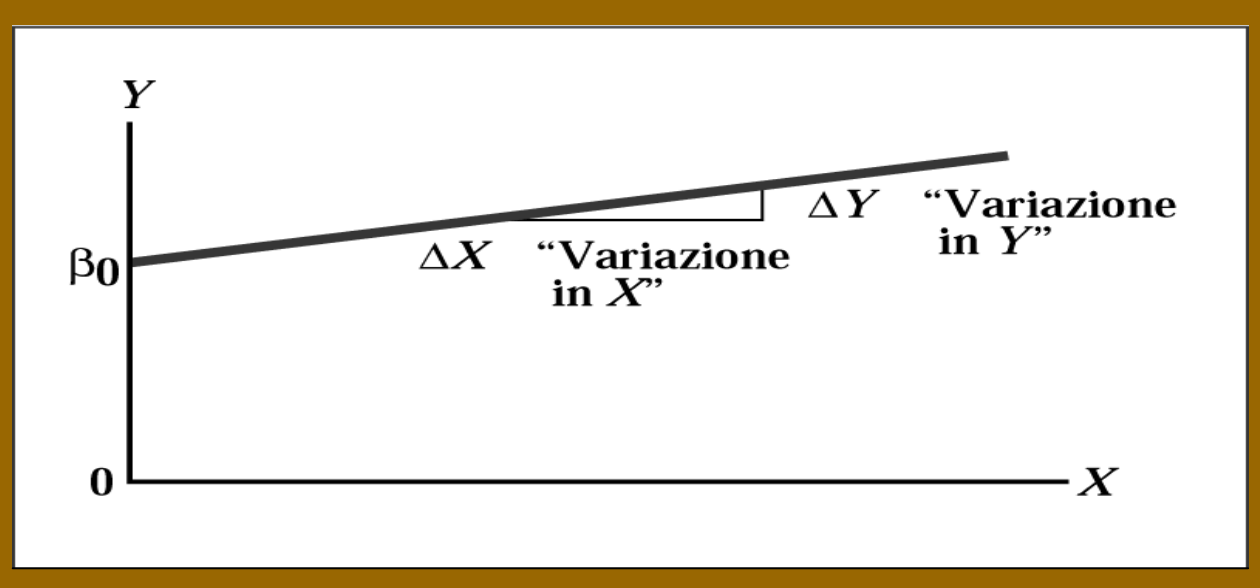

La scelta del modello matematico appropriato è suggerita dal modo in cui si distribuiscono i valori delle due variabili nel diagramma di dispersione

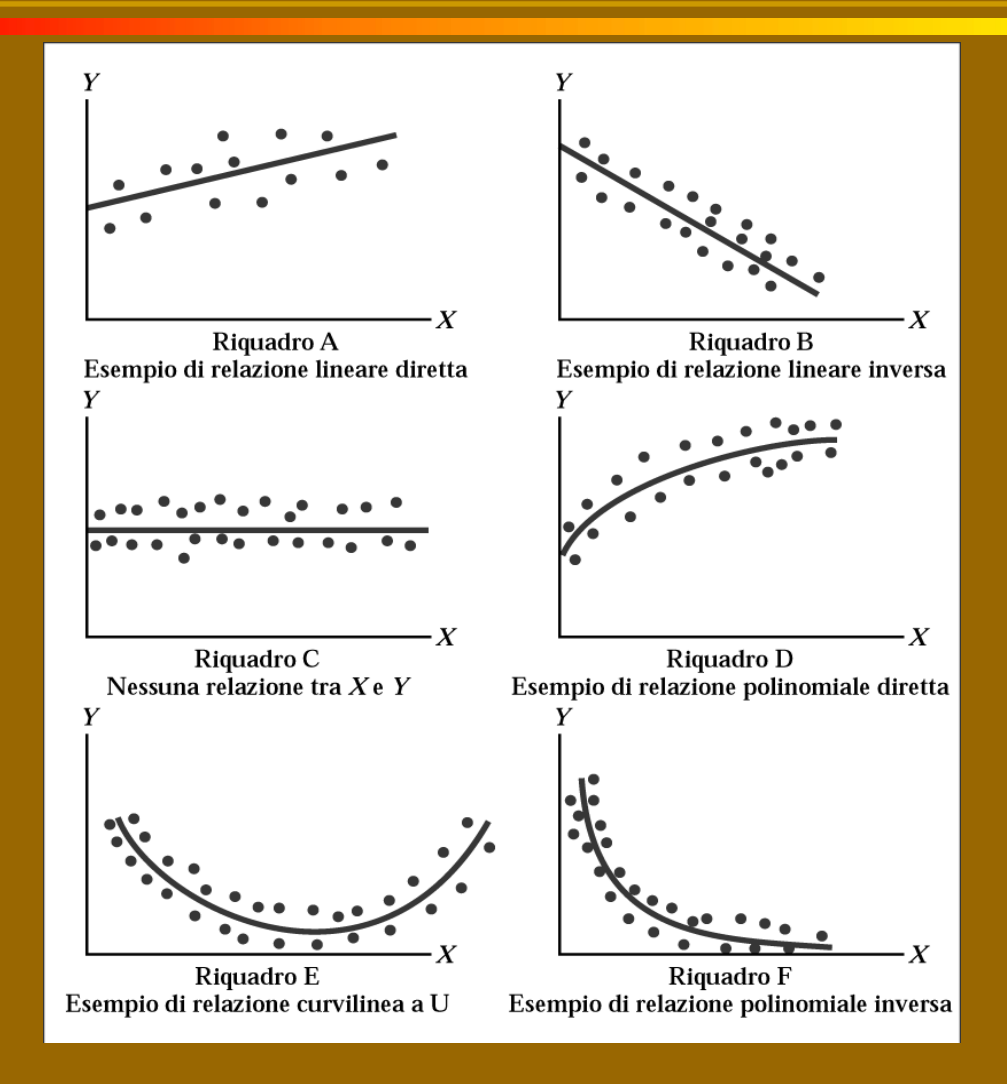

Esempio: un produttore desidera ottenere una misura della qualità di un prodotto ma la procedura è troppo costosa. Decide allora di stimare questa misura (score 2) a partire dall'osservazione di un'altra misura (score 1) più semplice meno costosa da ottenere.

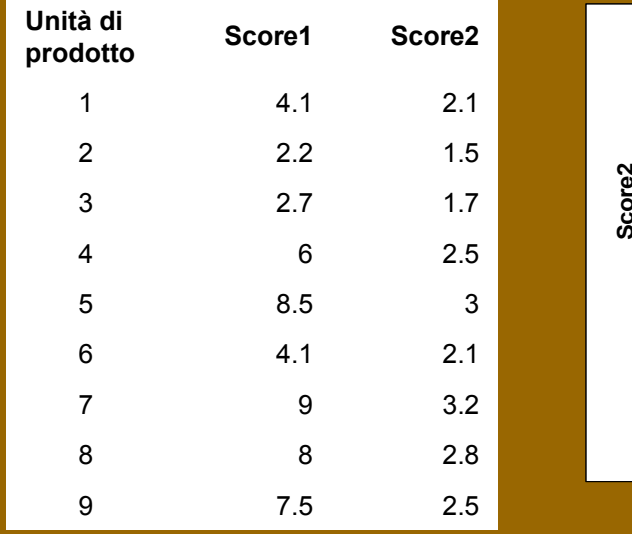

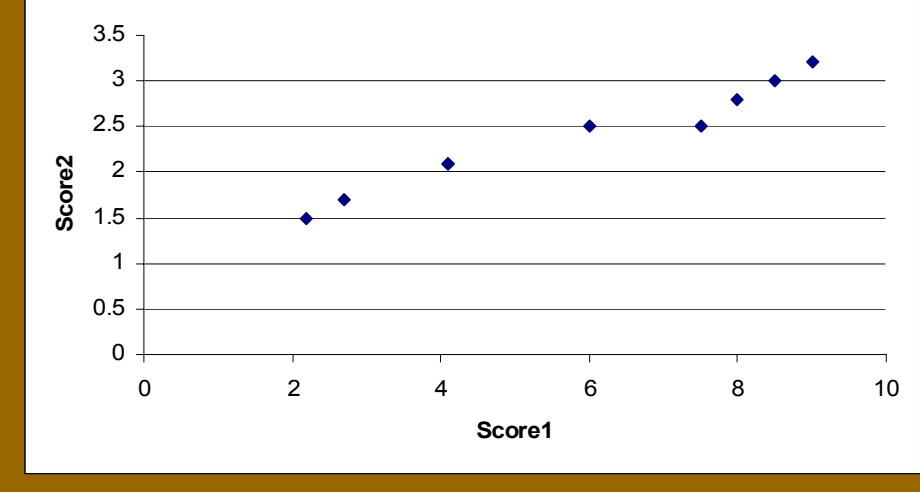

Si dimostra che sotto certe ipotesi i parametri del modello β $_0$  e β $_1$  possono essere stimati ricorrendo ai dati del campione. Indichiamo con b $_{0}$  e b $_{1}$  le stime ottenute.

### L'equazione campionaria del modello di regressione lineare

La previsione di Y in base al modello di regressione lineare è data dalla somma tra l'intercetta campionaria e il prodotto tra il valore di  $X$ e l'inclinazione campionaria

$$
\hat{Y}_i = b_0 + b_1 X_i \tag{9.2}
$$

dove

 $\hat{Y}_i$  = previsione di Yper l'osservazione i

 $X_i$  = valore di X per l'osservazione i

La regressione ha come obiettivo quello di individuare la retta che meglio si adatta ai dati.

Esistono vari modi per valutare la capacità di adattamento

Il criterio più semplice è quello di valutare le differenze tra i valori osservati (Y $_{\sf i}$ ) e i valori previsti (Ŷ $_{\sf i}$ )

Il <u>metodo dei minimi quadrati</u> consiste nel determinare b<sub>o</sub> e b<sub>1</sub> rendendo minima la somma dei quadrati delle differenze tra i valori osservati Y<sub>i</sub> e i valori stimati Ŷ<sub>i</sub>.

si tratterà di minimizzare la somma dei loro quadrati:

$$
\sum_{t=1}^n (Y_t - \hat{Y}_t)^2
$$

dove

 $Y_i =$  il vero valore di Y per l'osservazione di i  $\hat{Y}_i = i1$  valore previsto di *Y* per l'osservazione di *i* 

Dal momento che in base al modello proposto  $\hat{Y}_t = b_0 + b_1 X_t$ , si tratta di minimizzare la seguente espressione:

$$
\sum_{t=1}^{n} [Y_t - (b_0 + b_1 X_t)]^2
$$

rispetto alle due incognite  $b_0$  e  $b_1$ .

I valori b<sub>o</sub> e b<sub>1</sub> sono chiamati coefficienti di regressione.

Nell'esempio precedente in cui si intendeva prevedere il valore di una misura di qualità score2 in funzione di un'altra misura score1, applicando il metodo dei minimi quadrati si ottiene la seguente retta di regressione:

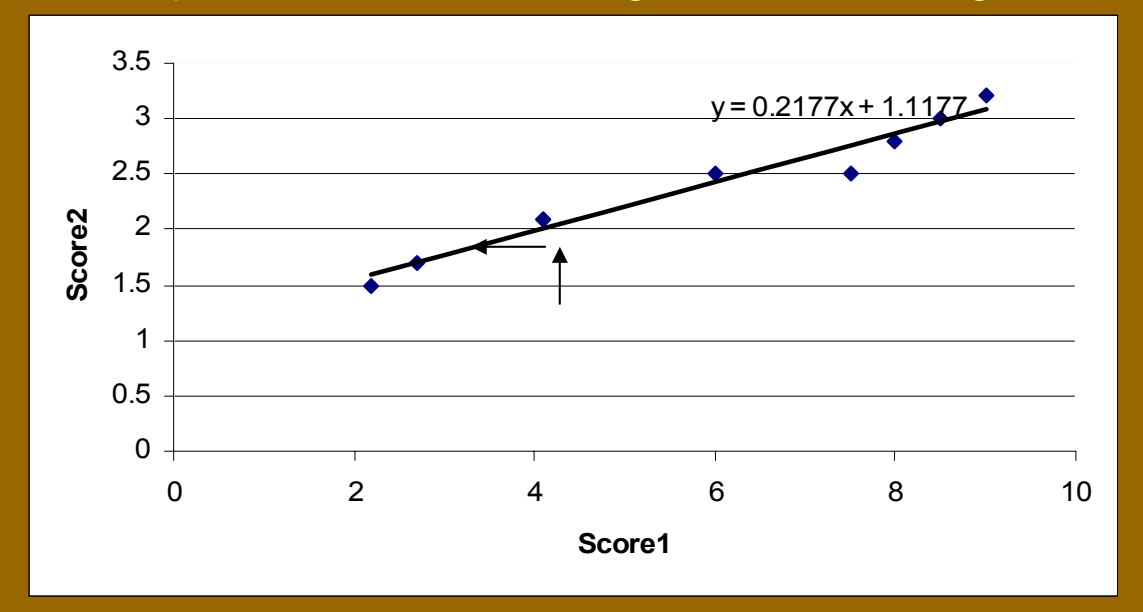

Tramite l'equazione score $2 = 1,1177 + 0,2177$  score1 è possibile prevedere i valori di score2 in funzione di quelli osservati di score1. Se ad esempio osservassimo un valore di score1 pari a 4,5 il valore stimato di score2 sarebbe 2,1.

Risulta:

 $b_1 = 0,2177$ 

$$
b_0 = 1,1177
$$

Perciò se aumenta di un'unità il valore di score1, il valore previsto di score2 subisce un incremento di 0,2177.

Se score1 assume valore 0, il valore previsto per score2 è pari a 1,1177.

- La previsione di un valore di Y in corrispondenza di un certo valore di X può essere definita in due modi, in relazione all'intervallo di valori di X usati per stimare il modello:
- interpolazione: se la previsione di Y corrisponde ad un valore di X interno all'intervallo
- estrapolazione: se la previsione di Y corrisponde ad un valore di X che non cade nell'intervallo

Nell'esempio precedente l'intervallo per la variabile indipendente (score1) è [2,2; 8,5]. Calcolando la previsione di score2 per un valore di score<sup>1</sup> pari a 4,5 abbiamo effettuato un interpolazione. Se volessimo calcolare la previsione di score2 in corrispondenza del valore 9 per score1, faremmo un estrapolazione.

### **Misure di variabilità**

Le seguenti misure di variabilità consentono di valutare le capacità previsive del modello statistico proposto.

<u>Variabilità totale</u> (somma totale dei quadrati) → variabilità di Y

<u>Variabilità spiegata</u> (somma dei quadr. della regress.) → variabilità di Ŷ

<u>Variabilità non spiegata</u> (somma dei quadr. degli errori) → variabilità

dell'errore

#### Le misure di variabilità nella regressione

Somma totale dei quadrati = somma dei quadrati della regressione + somma dei quadrati degli errori

 $SQT = SQR + SQE$ 

#### La somma totale dei auadrati (SQT)

La somma totale dei quadrati (SOT) è data dalla somma dei quadrati delle differenze tra i valori osservati di  $Y$ e la loro media.

$$
SQT = \text{variabilità totale} = \sum_{t=1}^{n} (Y_t - \bar{Y})^2 \tag{9.4}
$$

 $(9.3)$ 

#### La somma dei quadrati della regressione (SQR)

La somma dei quadrati della regressione (SQR) è data dalla somma dei quadrati delle differenze tra i valori previsti di  $Y$ e la media di  $Y$ .

$$
SQR = \text{variabilità spiegata} = \sum_{t=1}^{n} (\hat{Y}_t - \overline{Y})^2
$$
\n(9.5)

 $=$   $SOT - SOE$ 

### **Misure di variabilità**

#### La somma dei quadrati degli errori (SQE)

La somma dei quadrati degli errori ( $SQE$ ) è data dalla somma dei quadrati delle differenze tra i valori osservati e i valori previsti di Y

$$
SQE = \text{variabilità non spiegata} = \sum_{i=1}^{n} (Y_i - \hat{Y}_i)^2
$$
\n<sup>(9.6)</sup>

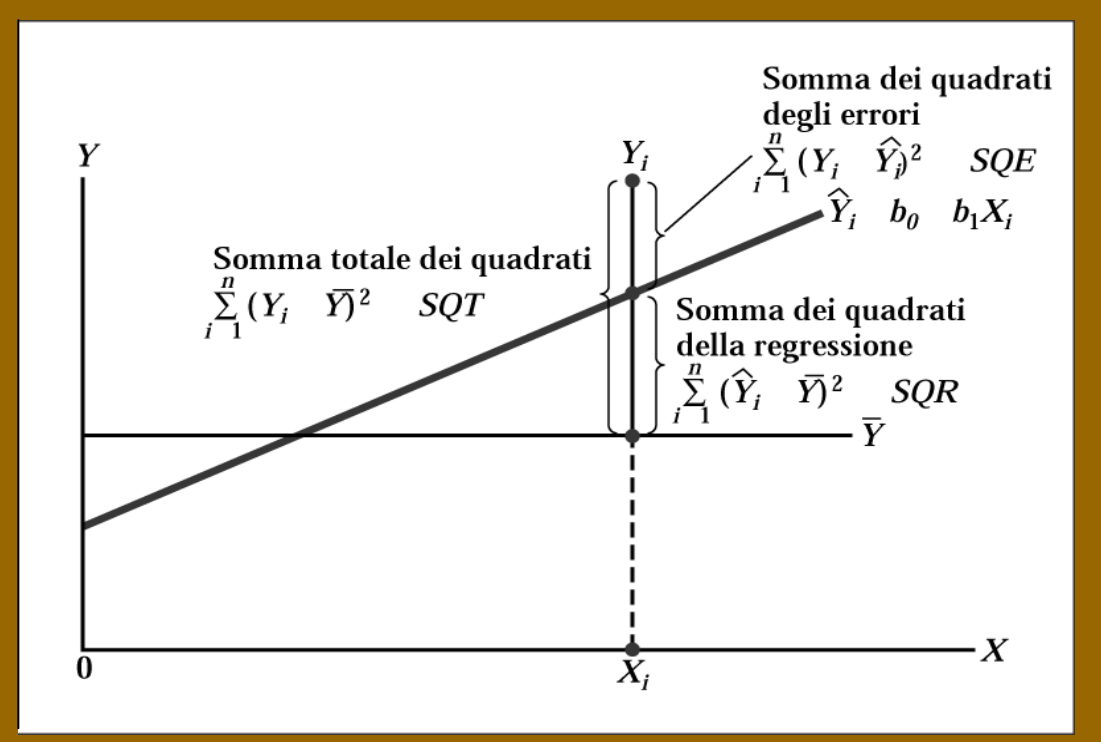

# **Misure di variabilità**

Il coefficiente di determinazione è una misura utile per valutare il modello di regressione

### Il coefficiente di determinazione

Il coefficiente di determinazione è dato dal rapporto tra la somma dei quadrati della regressione e la somma totale dei quadrati.

$$
r^2 = \frac{SQR}{SQT} \tag{9.7}
$$

Esso misura la parte di variabilità di Y spiegata dalla variabile X nel modello di regressione.

L'errore standard della stima è una misura della variabilità degli scostamenti dei valori osservati da quelli previsti.

#### L'errore standard della stima

Z

$$
S_{YX} = \sqrt{\frac{SQE}{n-2}} = \sqrt{\frac{\sum_{i=1}^{n} (Y_i - \hat{Y}_i)^2}{n-2}}
$$
(9.8)

dove

 $Y_i =$  il valore di Y in corrispondenza  $X_i$  $\hat{Y}_i = iI$  valore previsto di Y in corrispondenza di  $X_i$  $SQE =$  somma dei quadrati degli errori

Nell'esempio precedente risulta r $^2$  = 0,96 e S $_{\rm YX}$  = 0,13.

## **Le assunzioni del modello**

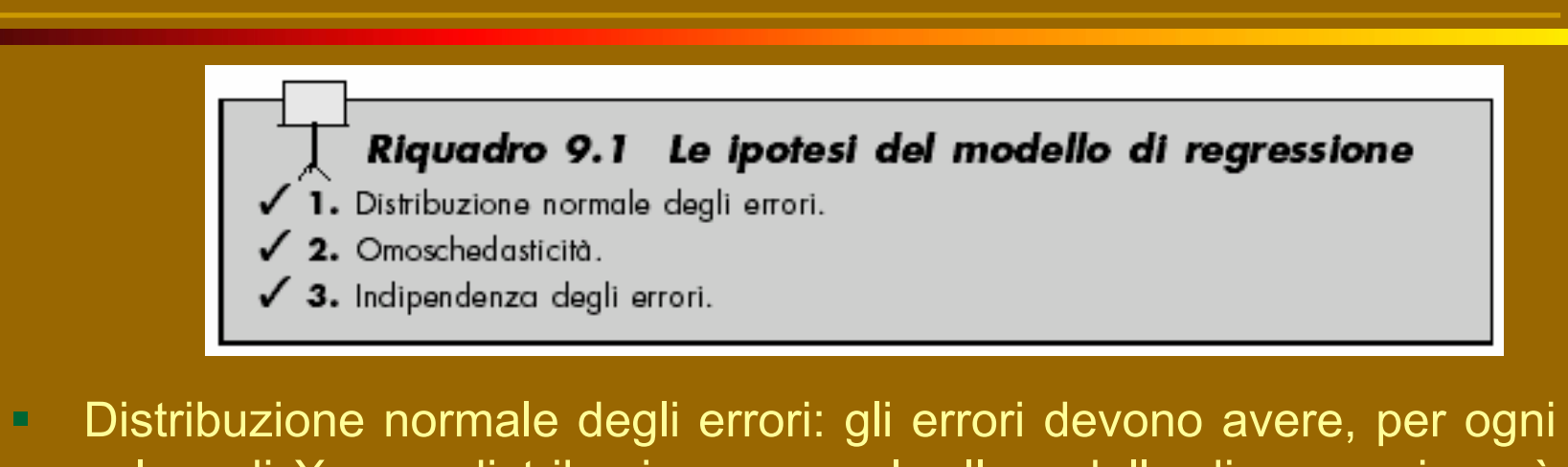

- valore di X, una distribuzione normale. Il modello di regressione è comunque robusto rispetto a scostamenti dall'ipotesi di normalità
- $\blacksquare$  Omoschedasticità: la variabilità degli errori è costante per ciascun valore di X.
- $\blacksquare$  Indipendenza degli errori: gli errori devono essere indipendenti per ciascun valore di X (importante soprattutto per osservazioni nel corso del tempo)

### **Le assunzioni del modello**

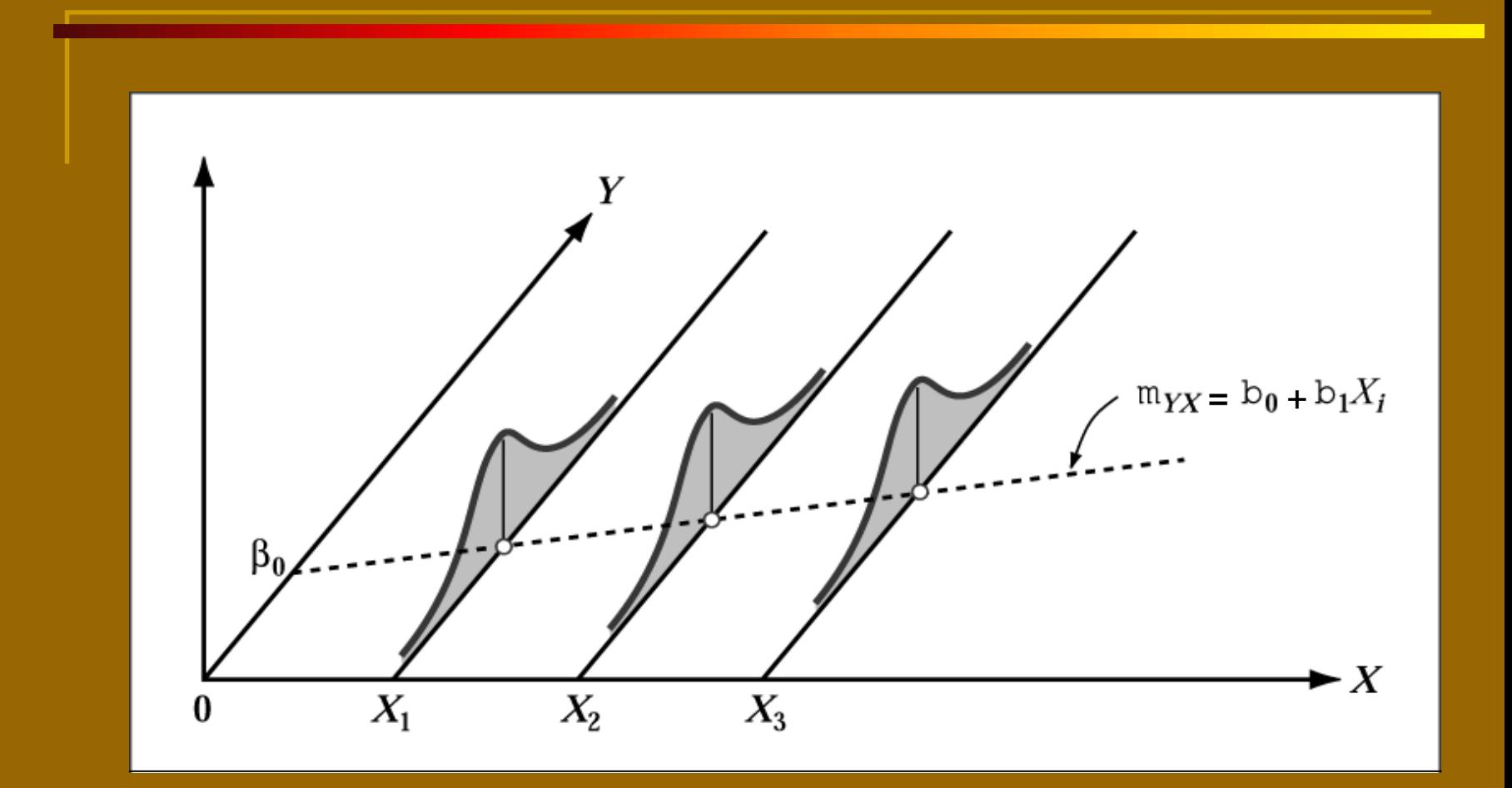

Il <u>residuo</u> e<sub>i</sub> è una stima dell'errore che commetto nel prevedere Y<sub>i</sub> tramite Ŷ<sub>i</sub>.

### Il residuo

Il residuo è uguale alla differenza tra valore osservato e il valore previsto di Y:

$$
e_i = Y_i - \hat{Y}_i \tag{9.9}
$$

Per stimare la capacità di adattamento ai dati della retta di regressione è opportuna una analisi grafica  $\bm{\rightarrow}$  grafico di dispersione dei residui (ordinate) e dei valori di X (ascisse).

Se si evidenzia una relazione particolare il modello non è adeguato.

Nell'esempio a lato il modello di regressione lineare non sembra appropriato. Il grafico a destra evidenzia lo scarso adattamento ai dati del modello (lack of fit). Quindi il modello polinomiale è più appropriato.

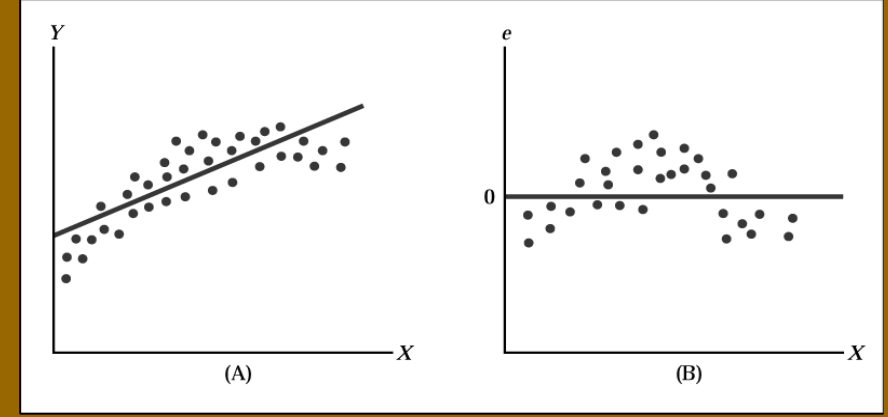

### Valutazione delle ipotesi:

 $\blacksquare$  Omoschedasticità: il grafico dei residui rispetto a X consente di stabilire anche se la variabilità degli errori varia a seconda dei valori di X

Il grafico a lato evidenzia ad esempio che la variabilità dei residui aumenta all'aumentare dei valori di X.

 $\blacksquare$  Normalità: rappresentazione della distribuzione di frequenze dei residui (es. istogramma)

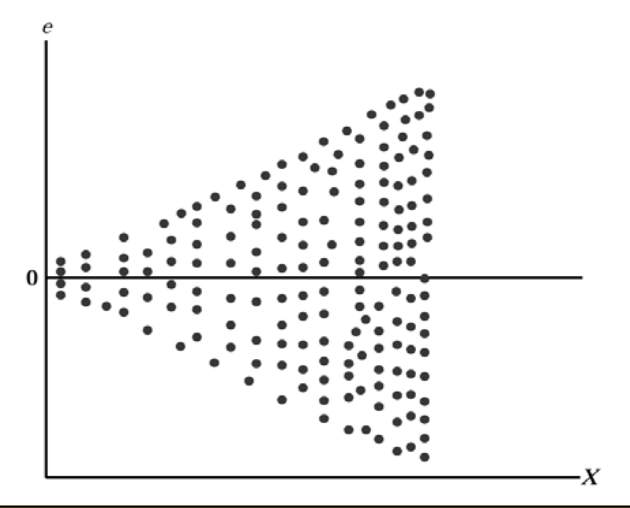

 $\blacksquare$  Indipendenza: rappresentando i residui nell'ordine con cui sono stati raccolti i dati emerge un'eventuale autocorrelazione tra osservazioni successive.

Dall'esempio precedente risulta che i residui non si distribuiscono in modo regolare al variare delle stime della variabile dipendente (e quindi anche al variare della X). Il modello quindi non è ben specificato.

Il grafico dei residui rispetto al tempo non sembra evidenziare l'esistenza di autocorrelazione dei primi.

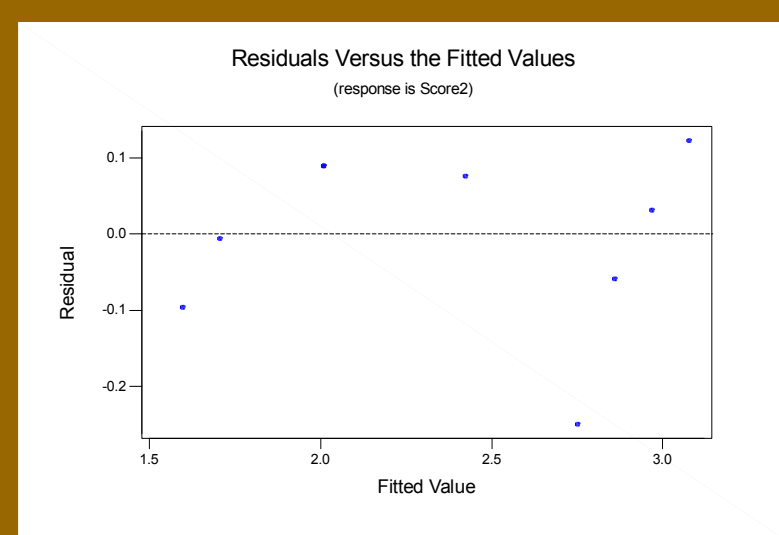

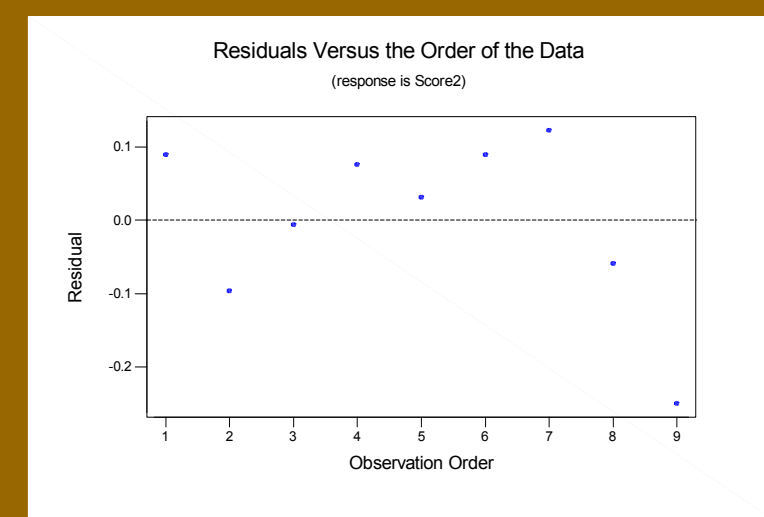

Per quanto riguarda la normalità dei residui, l'istogramma delle frequenze e il normal probability plot ci portano ad escludere che la condizione sia verificata.

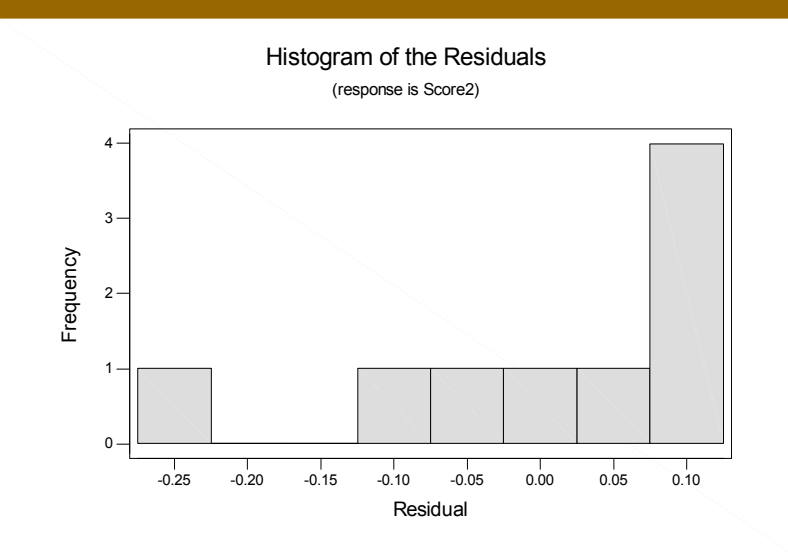

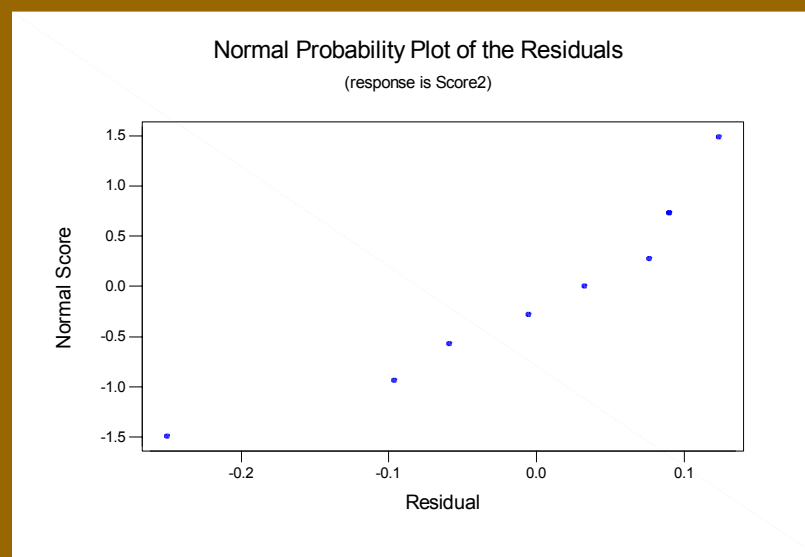

Possiamo stabilire se tra le variabili X e Y sussiste una relazione lineare significativa sottoponendo a verifica l'ipotesi che  $\boldsymbol{\beta}_1$  (inclinazione della popolazione) sia uguale a zero.

 $H_0$ :  $\beta_1 = 0$  (non vi è una relazione lineare)

 $H_1$ :  $\beta_1 \neq 0$  (vi è una relazione lineare)

#### Il test t per la verifica di ipotesi sull'inclinazione  $\beta_1$

La statistica t è data dalla differenza tra l'inclinazione campionaria e l'inclinazione ipotizzata della popolazione, il tutto diviso per l'errore standard dell'inclinazione.

$$
t = \frac{b_1 - \beta_1}{S_{b_1}}
$$

dove

 $(9.11)$ 

$$
S_{b_1} = \frac{S_{YX}}{\sqrt{SQX}}
$$

$$
SQX = \sum_{i=1}^{n} (X_i - \overline{X})^2
$$

La statistica t ha una distribuzione t di Student con  $n-2$  gradi di libertà.

Se ad esempio  $\alpha$ =0,05 e n=14, allora le regioni di accettazione e di rifiuto sono definite come segue:

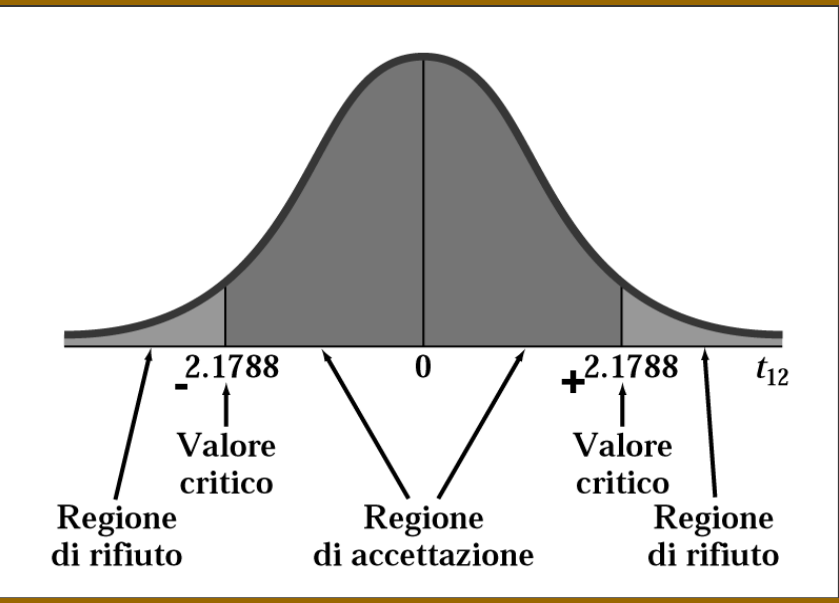

Nell'esempio del modello di regressione in cui score1 è variabile esplicativa e score2 variabile dipendente abbiamo che  $b_1=0,2177$  n=8 t=b<sub>1</sub>/S<sub>b1</sub>=12,51>t<sub>6</sub> = 2,45

perciò rigetto l'ipotesi che l'inclinazione sia nulla a favore dell'ipotesi che esista inclinazione significativa.

La significatività dell'inclinazione della retta può essere sottoposta a verifica anche ricorrendo al test F:

### Il test F per la verifica di ipotesi sull'inclinazione  $\beta_1$

La statistica  $F$  è data dal rapporto tra la media dei quadrati della regressione ( $MQR$ ) e la media dei quadrati dell'errore (MOE):

$$
F = \frac{MQR}{MQE} \tag{9.12}
$$

dove

$$
MQR = \frac{SQR}{p}
$$

$$
MQE = \frac{SQE}{n - p - 1}
$$

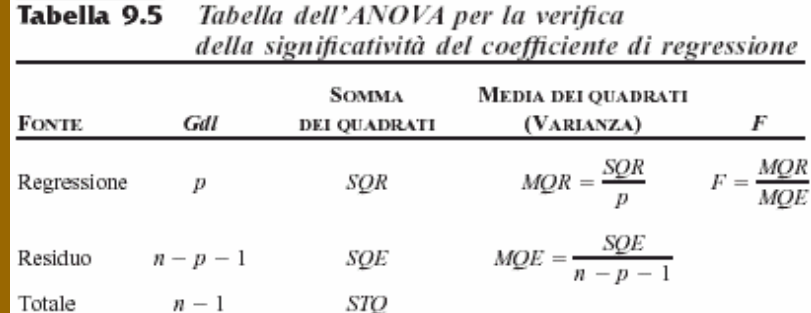

La regola decisionale è la seguente:

Rifiuto H $_{\rm 0}$  se F > F $_{\rm U}$  con F $_{\rm U}$  valore critico che lascia a destra probabilità pari ad  $\alpha$ .

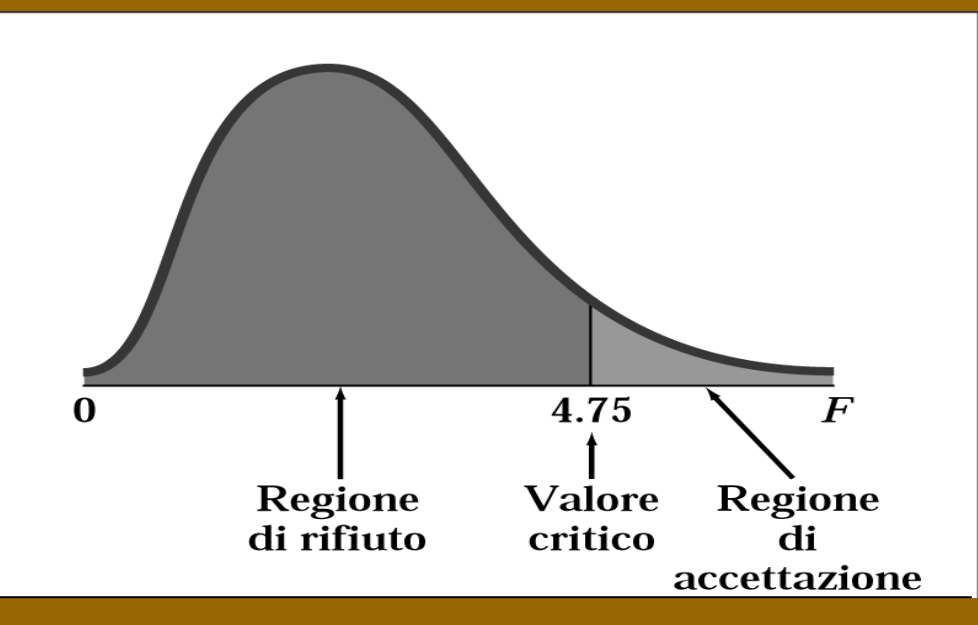

Nell'esempio del modello di regressione in cui score1 è variabile esplicativa e score2 variabile dipendente abbiamo che F=156,56 >  $F_{1,6}$  = 5,99 quindi rigetto l'ipotesi di inclinazione non significativa.

Un altro modo per verificare la significatività di β $_1$  è quello di costruire un intervallo di confidenza per il parametro.

Se il valore ipotizzato β $_1$  = 0 è incluso nell'intervallo accetto l'ipotesi di inclinazione non significativa.

### L'intervallo di confidenza per l'inclinazione

L'intervallo di confidenza per  $\beta_1$  si ottiene addizionando e sottraendo all'inclinazione campionaria  $b_1$  il prodotto tra il valore critico della statistica t e l'errore standard dell'inclinazione.

$$
b_1 \pm t_{n-2} S_{b_1} \tag{9.13}
$$

Nel nostro esempio abbiamo β $_1$ = 0,21767  $\rm{t_6}$  = 2,45  $\rm{S_{b1}}$ = 0,01740 perciò al livello di confidenza del 95% il vero valore di β $_1$  è compreso nell'intervallo [0,17504;0,2603]. Lo zero non cade nell'intervallo, perciò rigetto l'ipotesi nulla.

### **Stima della previsione**

Oltre ad ottenere previsioni per i valori di Y (stime puntuali della media di Y) si possono ottenere intervalli di confidenza per la media della variabile risposta:

> L'intervallo di confidenza per  $\mu_{YX}$ , la media di Y  $\hat{Y}_1 \pm t_{n-2} S_{YY} \sqrt{h_1}$  $(9.14)$ dove

$$
h_i = \frac{1}{n} + \frac{(X_i - X)^2}{\sum_{i=1}^{n} (X_i - \overline{X})^2}
$$
  
\n
$$
\hat{Y}_t = \text{previous} \text{ del valore medio } Y: \hat{Y}_i = b_0 + b_1 X_i
$$
  
\n
$$
S_{YX} = \text{error standard della stima}
$$
  
\n
$$
n = \text{ampiezza del campione}
$$
  
\n
$$
X_i = i-\text{esimo del valore di } X
$$

# **Stima della previsione**

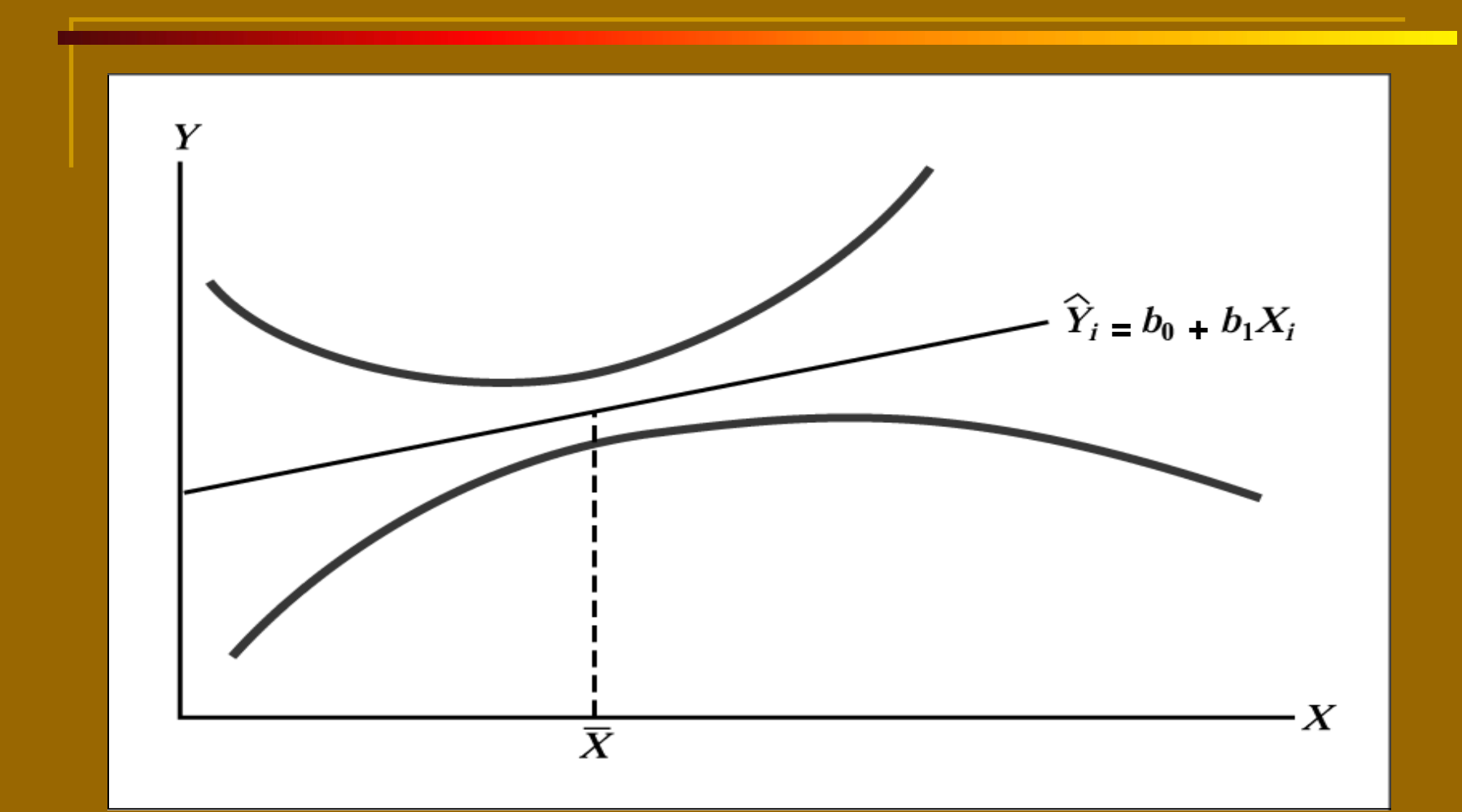

# **Stima della previsione**

E' possibile ottenere un intervallo di confidenza per la previsione di un singolo valore di Y. La formula è molto simile a quella dell'intervallo di confidenza per la media anche se in questo caso si stima un valore e non un parametro:

L'intervallo di confidenza per la previsione di una singola risposta Y<sub>1</sub>

$$
\hat{Y}_t \pm t_{n-2} S_{XX} \sqrt{1+h_t} \tag{9.15}
$$

dove

 $h_i$ ,  $\hat{Y}_i$ ,  $S_{YX}$ ,  $n \in X_i$  sono definiti come nell'equazione 9.15

Il modello di regressione è una tecnica statistica molto utilizzata.

Spesso però viene impiegata in modo non corretto.

### Riquadro 9.2 Le difficoltà del modello di regressione

- 1. Scarsa conoscenza delle assunzioni alla base del modello.
- 2. Scarsa conoscenza del modo in cui valutare tali assunzioni.
- 3. Scarsa conoscenza dei modelli alternativi a quello di regressione lineare semplice.
- ✔ 4. Uso del modello di regressione senza una conoscenza adeguata della teoria sottostante.

L'analisi grafica molto spesso consente di rilevare eventuali informazioni che le analisi numeriche non evidenziano.

Ad esempio, a partire da quattro dataset diversi, è possibile ottenere gli stessi risultati in termini di statistiche di regressione pur trattandosi di situazioni molto diverse tra loro.

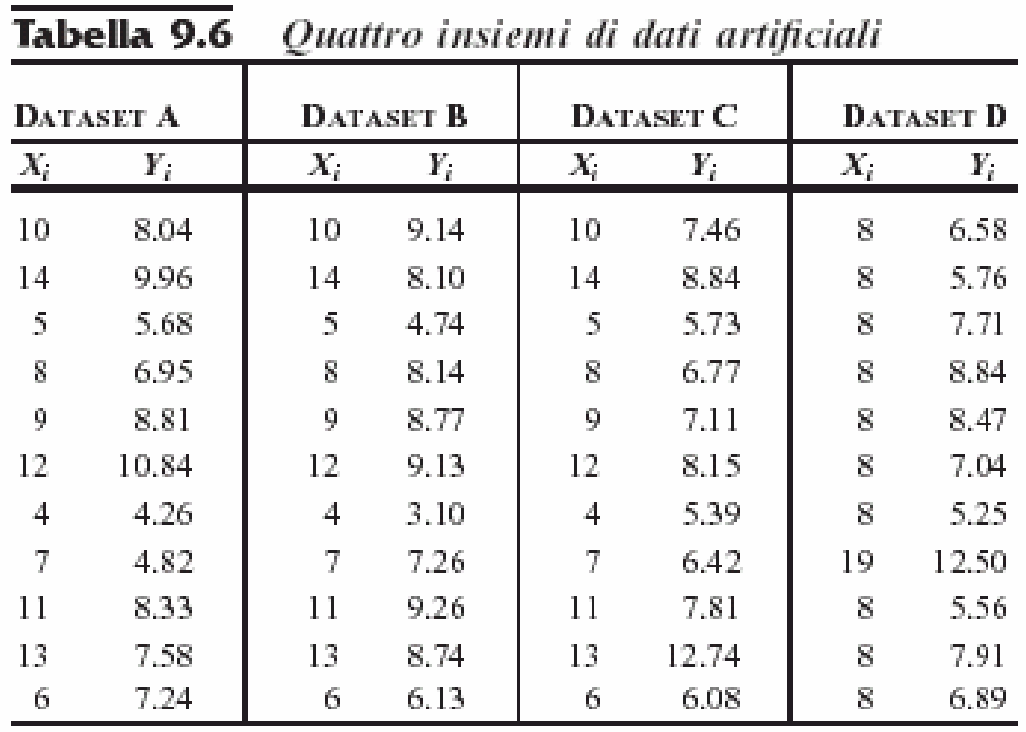

$$
SQR = \text{variabilità spiegata} = \sum_{t=1}^{n} (\hat{Y}_t - \bar{Y})^2 = 27.51
$$
  
\n
$$
SQE = \text{variabilità non spiegata} = \sum_{t=1}^{n} (Y_t - \hat{Y}_t)^2 = 13.763
$$
  
\n
$$
SQT = \text{variabilità totale} = \sum_{t=1}^{n} (Y_t - \bar{Y})^2 = 41.273
$$

Caso A: il modello di regressione lineare semplice sembra appropriato

Caso B: sembra più appropriato un modello polinomiale (di secondo grado)

Caso C: presenza di un outlier che deve essere eliminato prima di procedere alle stime

Caso D: valore anomalo di X di cui si dovrebbe tener conto nella specificazione del modello

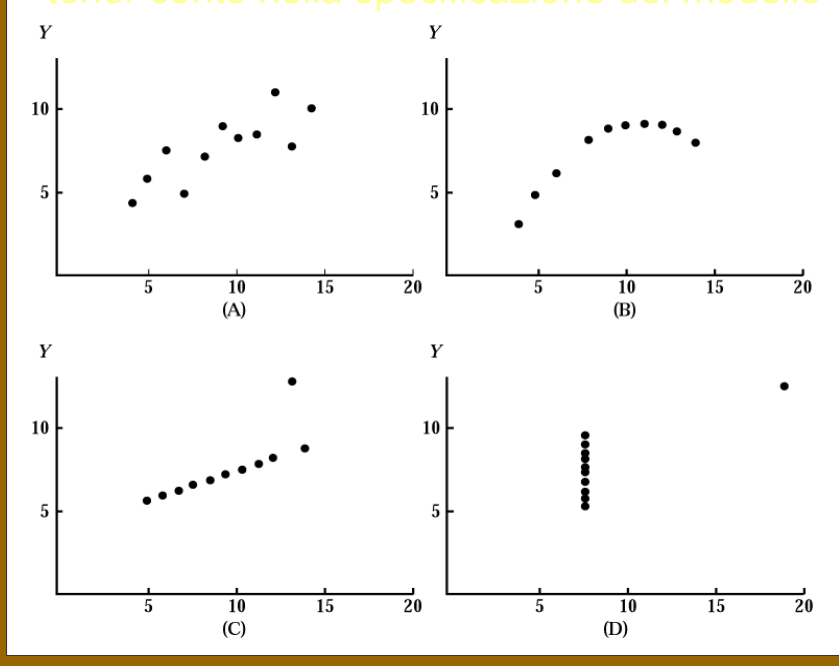

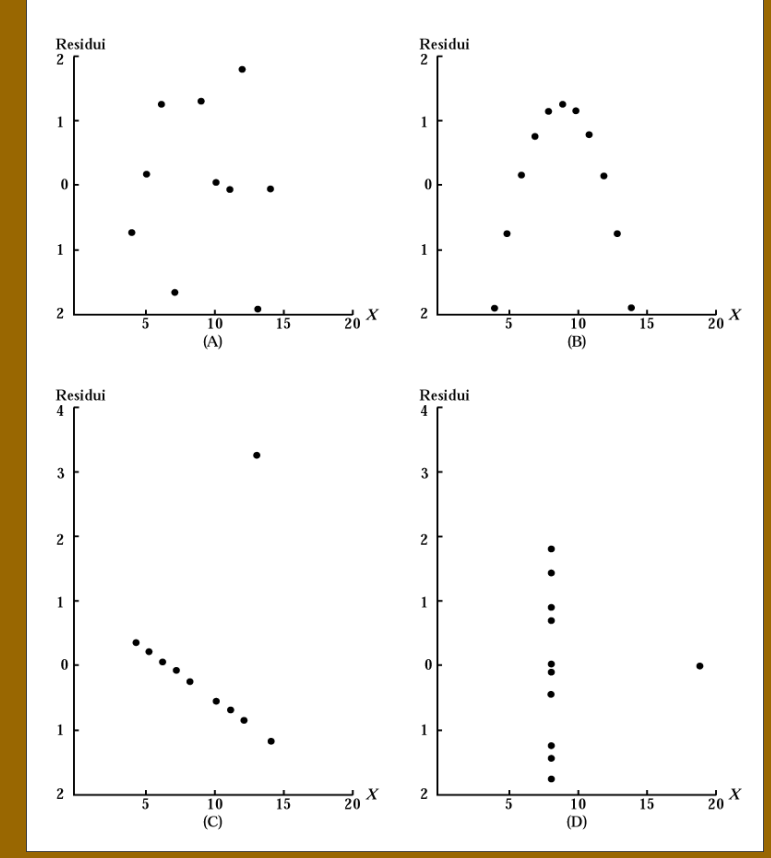

### Riquadro 9.3 Una strategia per evitare le trappole della regressione

- ✔ 1. Cominciate l'analisi sempre con un'attenta osservazione del diagramma di dispersione, per cogliere l'eventuale relazione tra X e Y.
- $\checkmark$  2. Verificate se le ipotesi alla base del modello di regressione sono soddisfatte dopo la stima del modello e prima di passare a impiegarne i risultati.
- $\checkmark$  3. Rappresentate graficamente i residui rispetto alla variabile dipendente per stabilire se il modello si adatta ai dati e se l'ipotesi di omoschedasticità è rispettata.
- ✔ 4. Usate l'istogramma, il diagramma ramo-foglia o il diagramma scatola e baffi dei residui per verificare in quale misura l'ipotesi di normalità degli errori è rispettata.
- ✓ 5. Se i dati sono raccolti in ordine sequenziale, rappresentate graficamente i residui nell'ordine con cui i dati sono stati raccolti e calcolate la statistica di Dubin-Watson.
- $\checkmark$  6. Se alla luce dei punti 3-5 ritenete che le ipotesi alla base del modello di regressione lineare siano violate, ricorrete ad altri metodi di stima del modello o ad altri modelli.
- $\checkmark$  7. Se alla luce dei punti 3-5 ritenete che le ipotesi alla base del modello di regressione lineare non siano violate, potete procedere ad alcune inferenze sul modello. Sottoponete a verifica la significatività dei coefficienti e costruite gli intervalli di confidenza per la risposta media e per la previsione.

### **I calcoli della regressione lineare semplice**

Applicando il metodo dei minimi quadrati per la stima dei coefficienti della retta di regressione si ha:

> Equazioni da risolvere per applicare il metodo dei minimi quadrati

$$
\sum_{i=1}^{n} Y_i = nb_0 + b_1 \sum_{i=1}^{n} X_i
$$
\n(9.16a)

$$
\sum_{i=1}^{n} X_i Y_i = b_0 \sum_{i=1}^{n} X_i + b_1 \sum_{i=1}^{n} X_i^2
$$
\n(9.16b)

Formula per il calcolo dell'inclinazione b1

$$
b_1 = \frac{SQXY}{SQX}
$$

 $\bar{X}$ ) dove

J.

$$
SQXY = \sum_{i=1}^{n} (X_i - \bar{X})(Y_i - \bar{Y}) = \sum_{i=1}^{n} X_i Y_i - \frac{\left(\sum_{i=1}^{n} X_i\right)\left(\sum_{i=1}^{n} Y_i\right)}{n}
$$

$$
SQX = \sum_{i=1}^{n} (X_i - \bar{X})^2 = \sum_{i=1}^{n} X_i^2 - \frac{\left(\sum_{i=1}^{n} X_i\right)^2}{n}
$$

Formula per il calcolo dell'intercetta bo

$$
b_0 = \overline{Y} - b_1 \overline{X} \tag{9.18}
$$

dove

 $(9.17)$ 

$$
\bar{Y} = \frac{\sum_{i=1}^{n} Y_i}{n} \qquad \text{e} \qquad \bar{X} = \frac{\sum_{i=1}^{n} X_i}{n}
$$

### **I calcoli della regressione lineare semplice**

### Calcolo delle misure di variabilità:

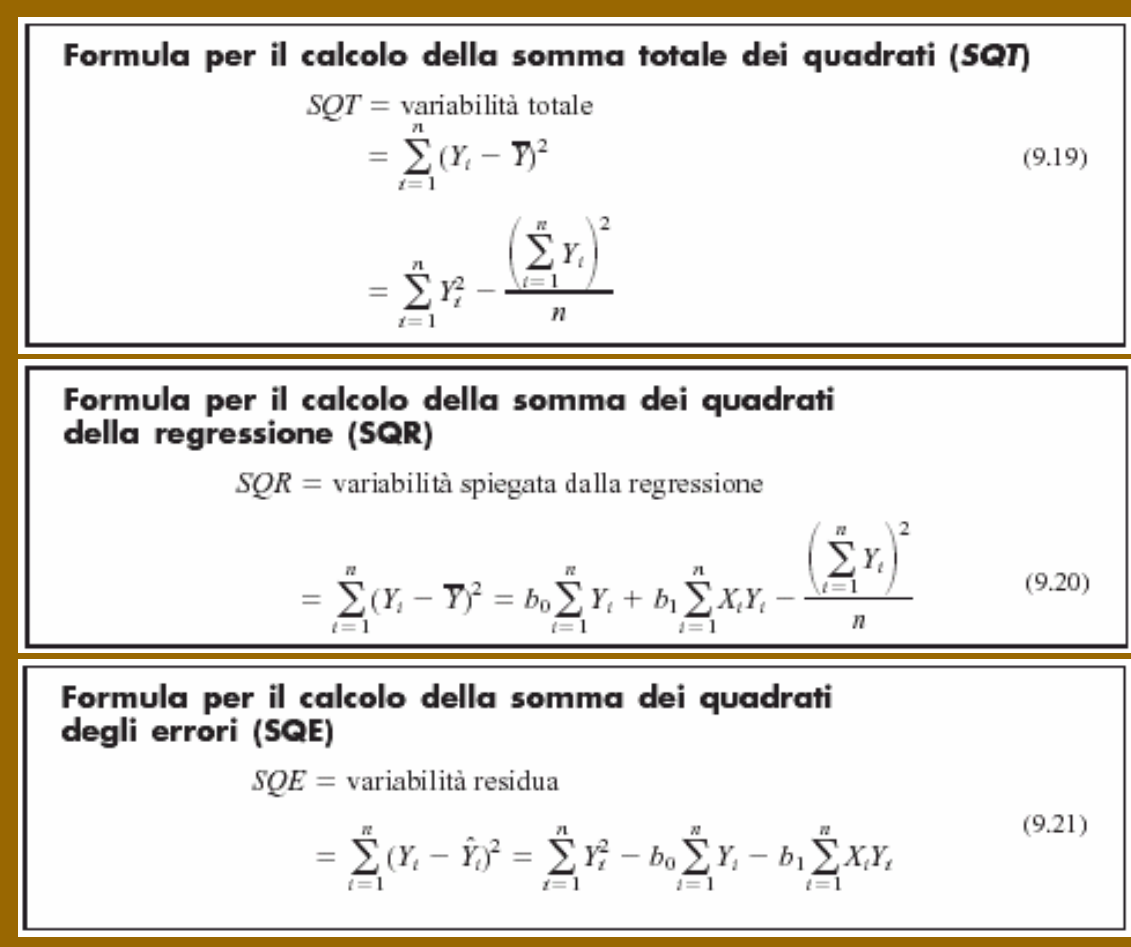

# **Riepilogo**

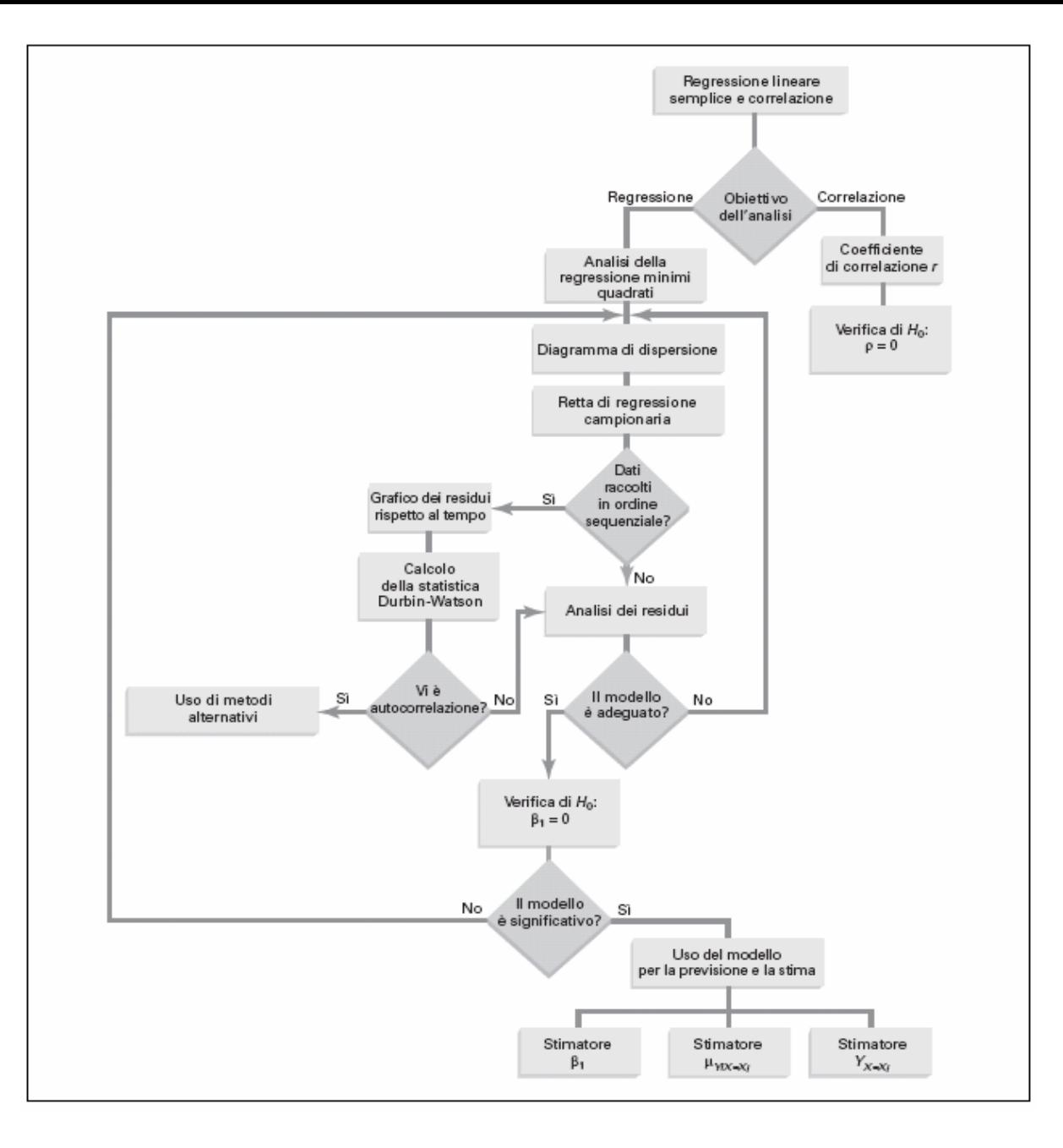